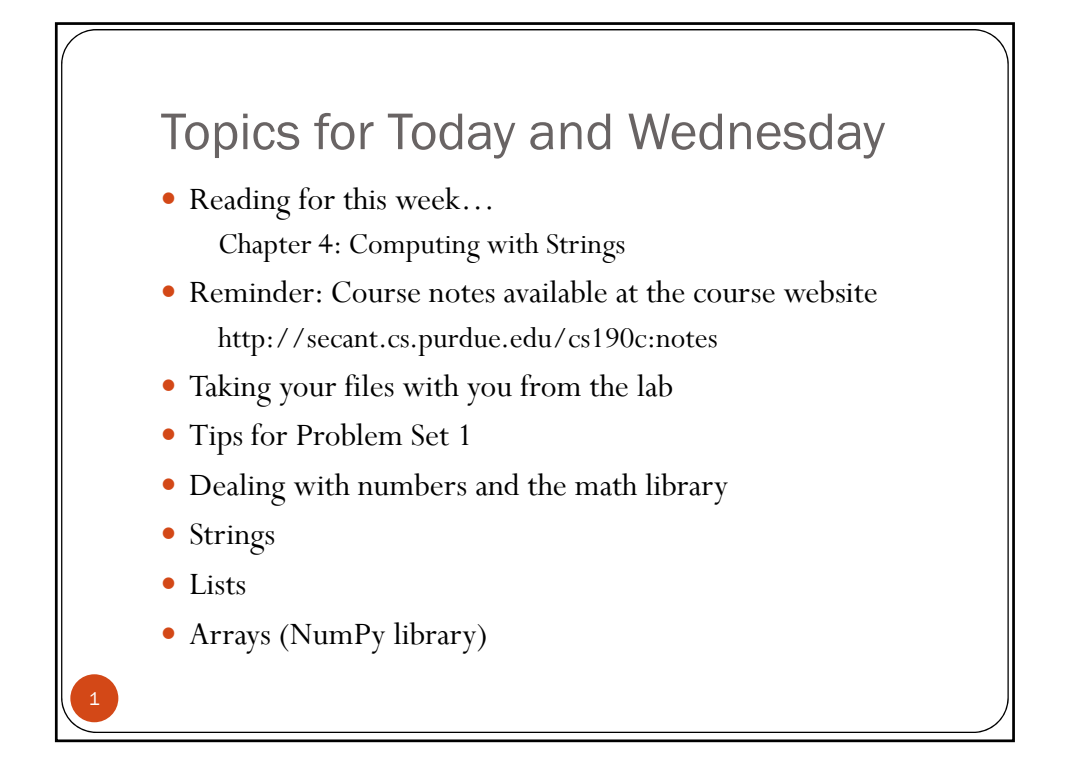

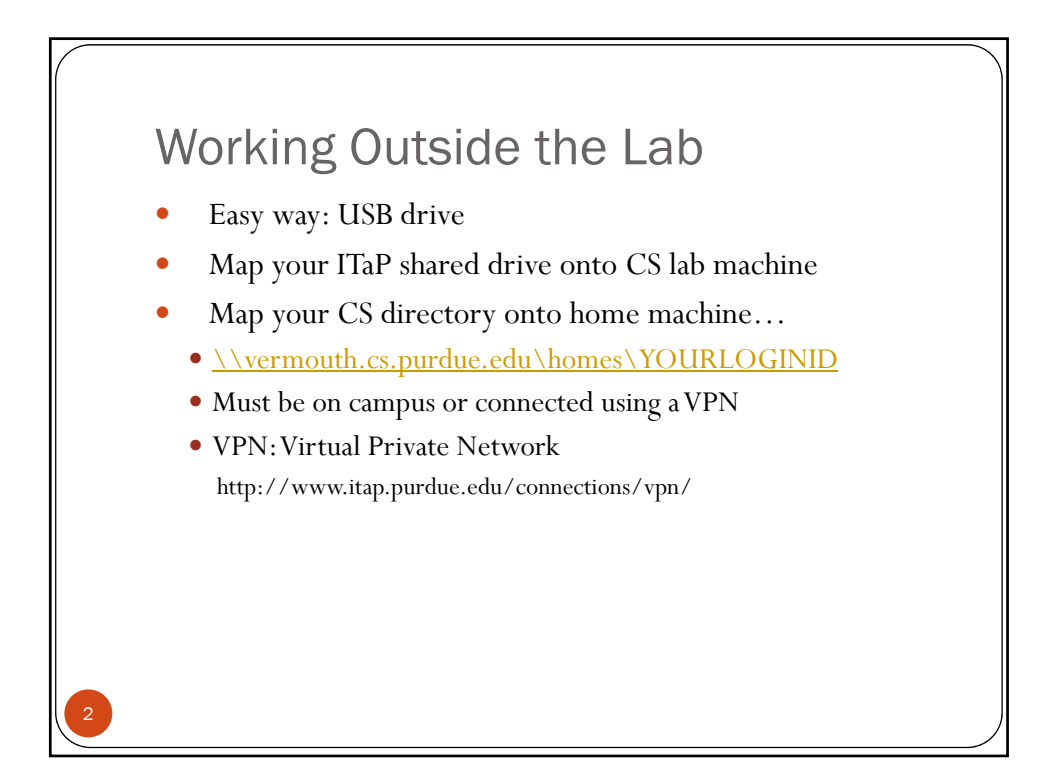

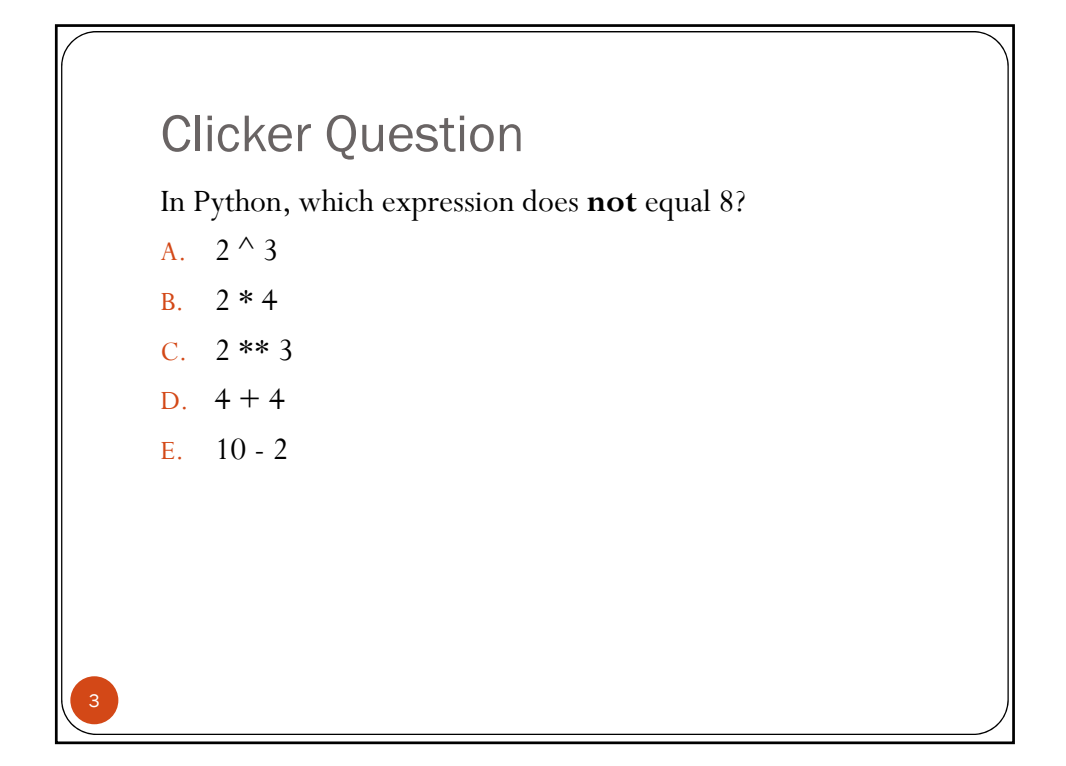

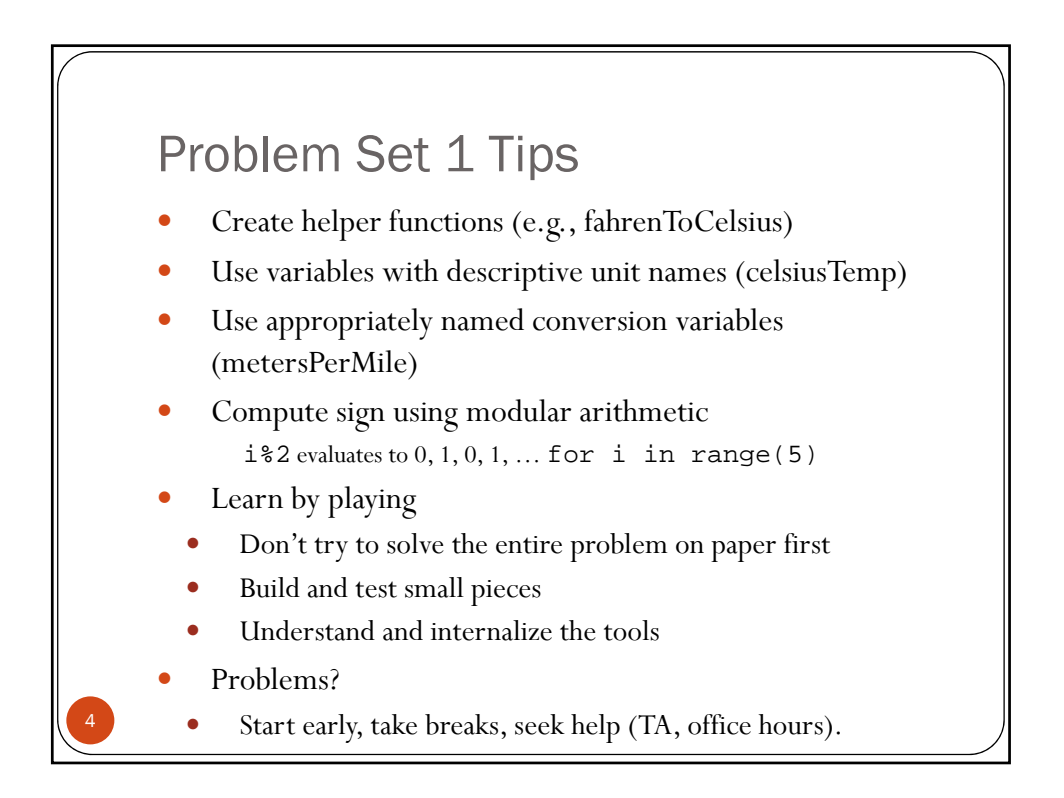

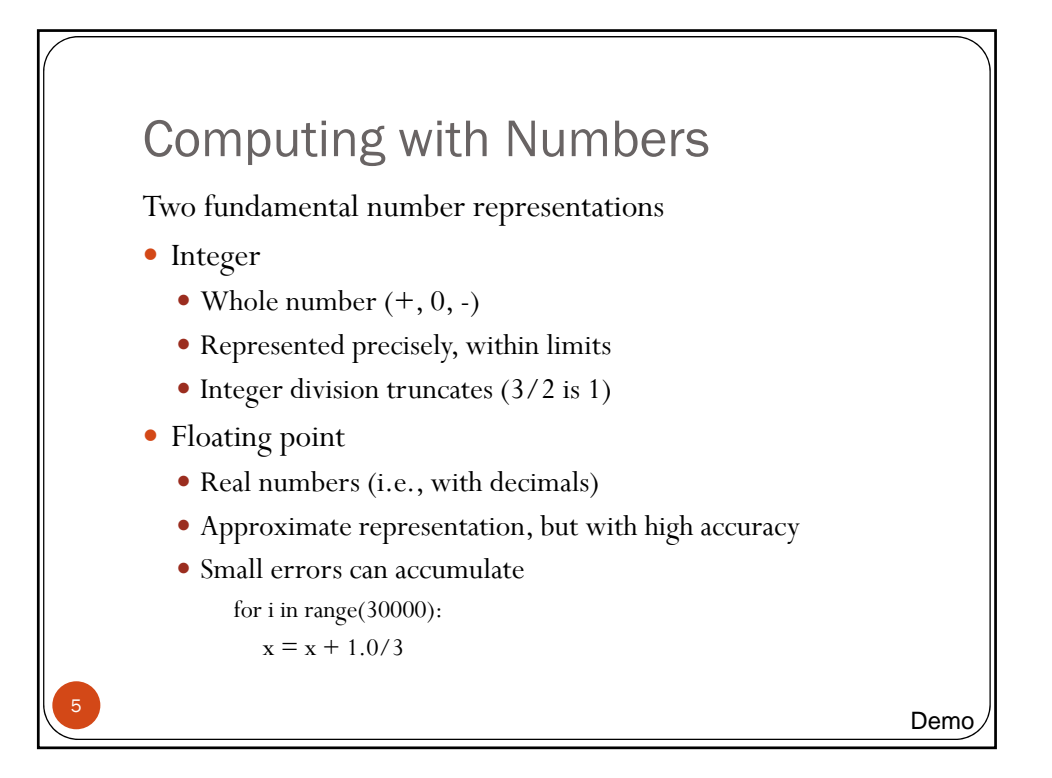

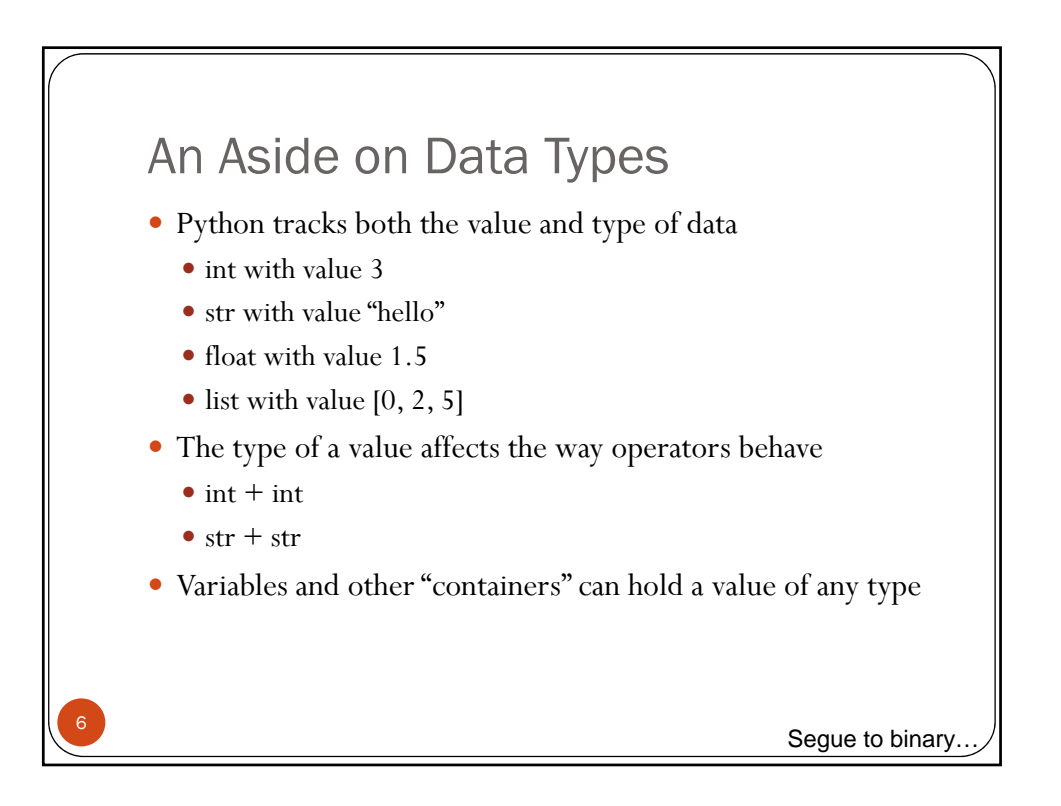

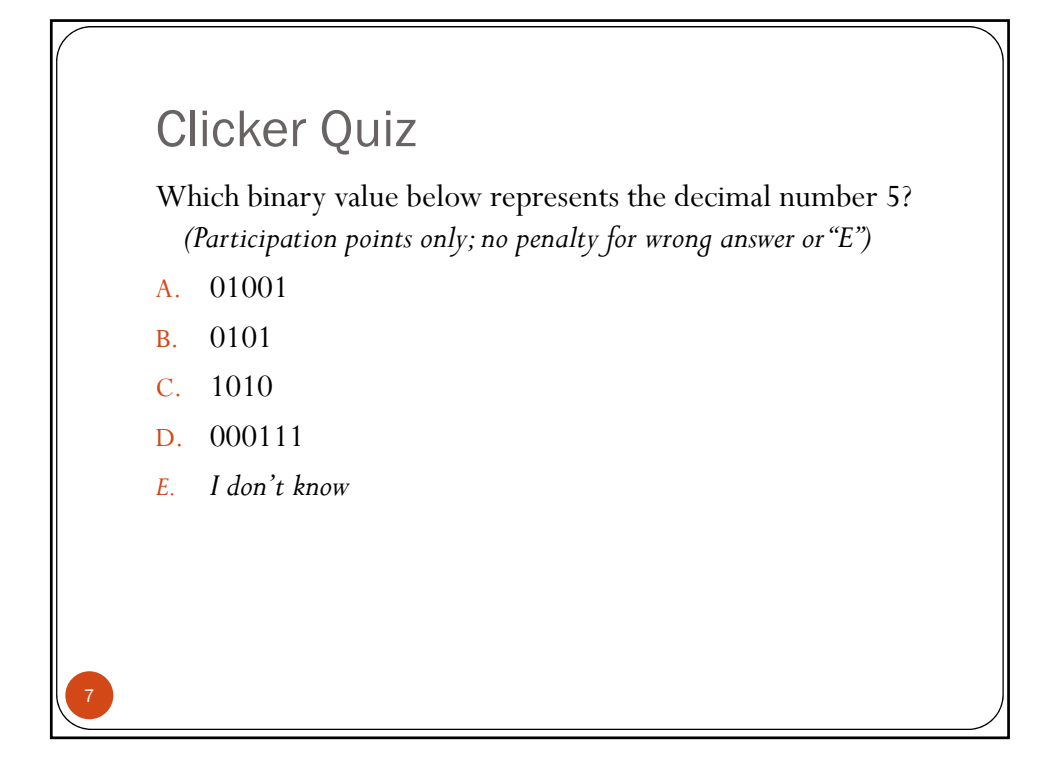

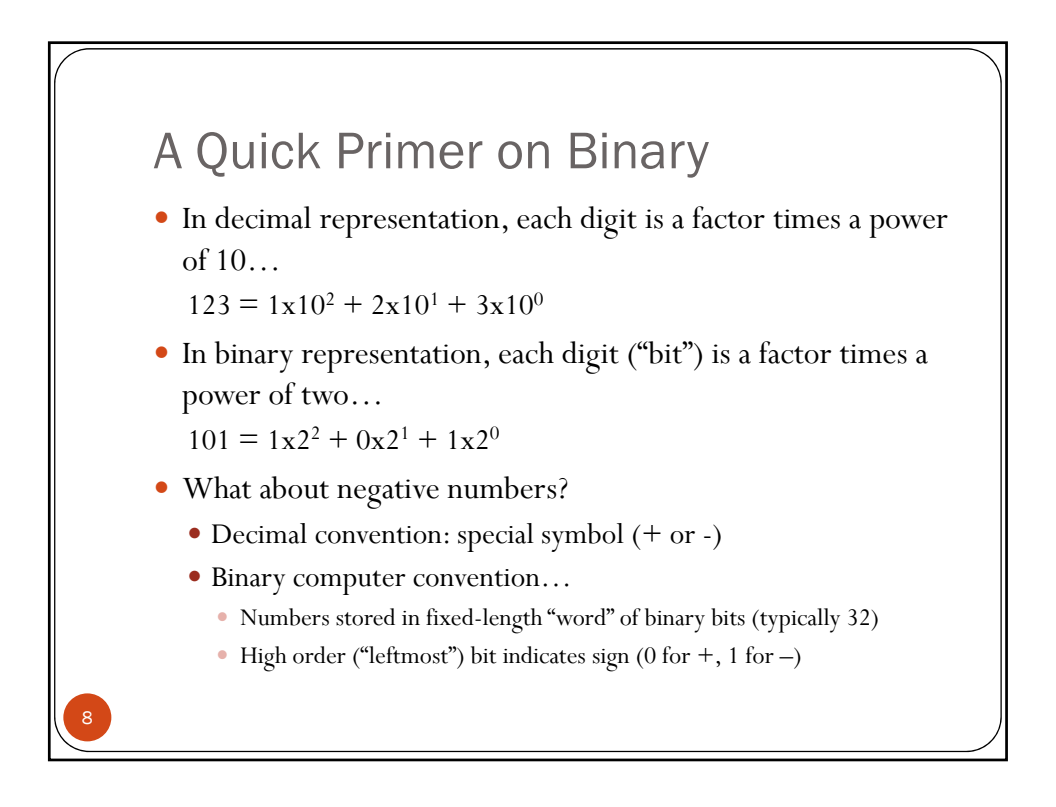

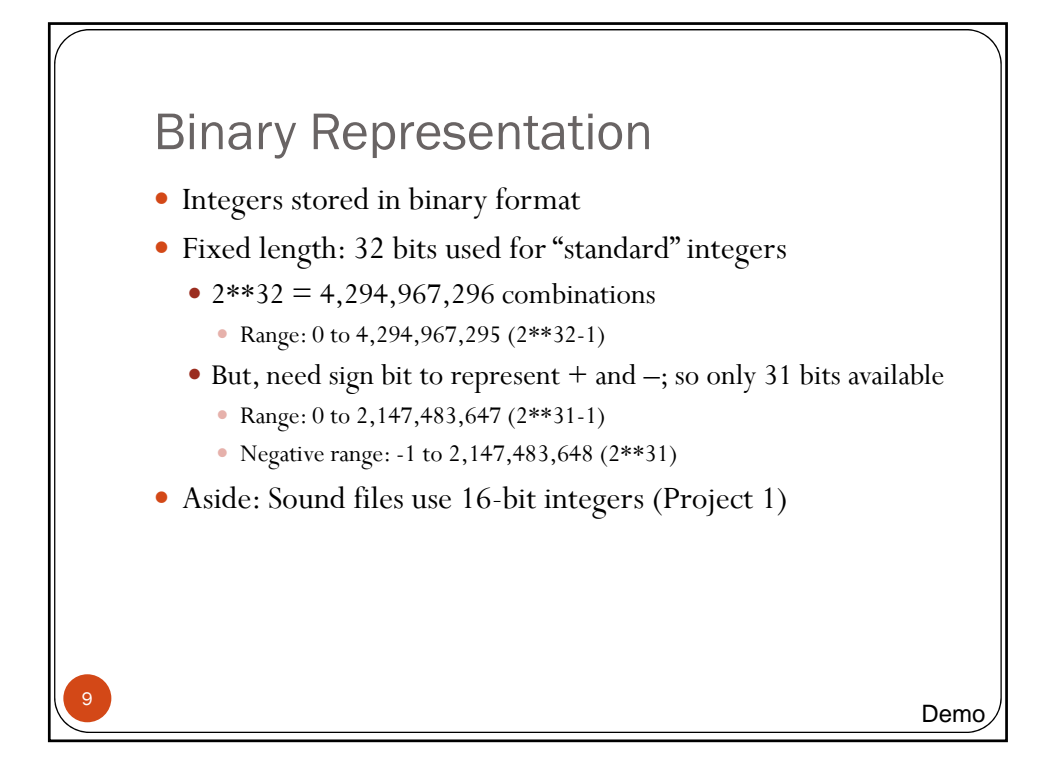

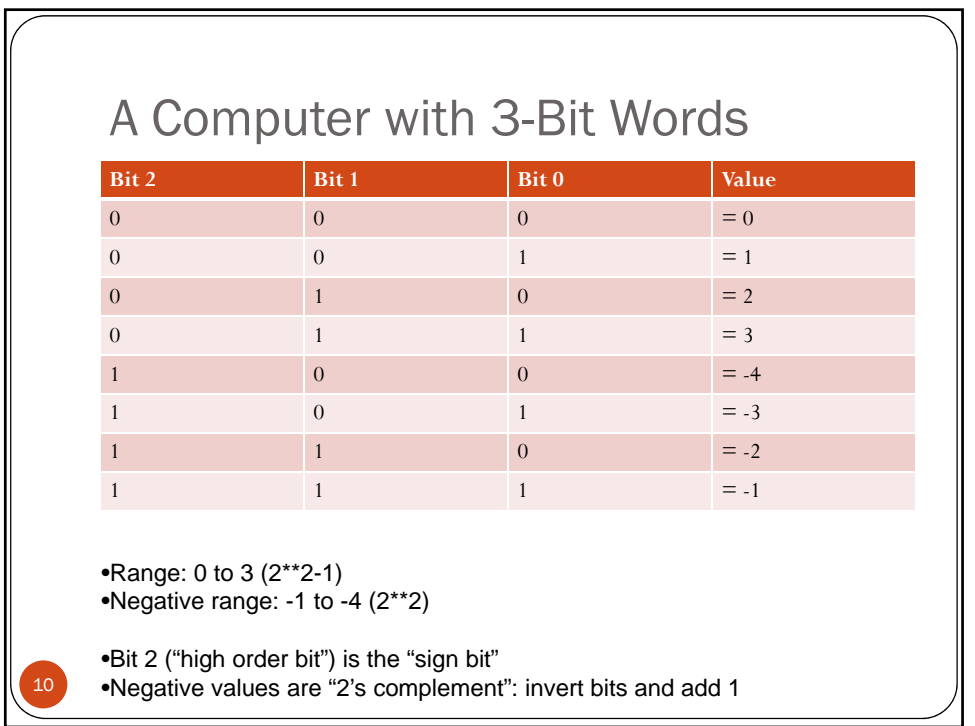

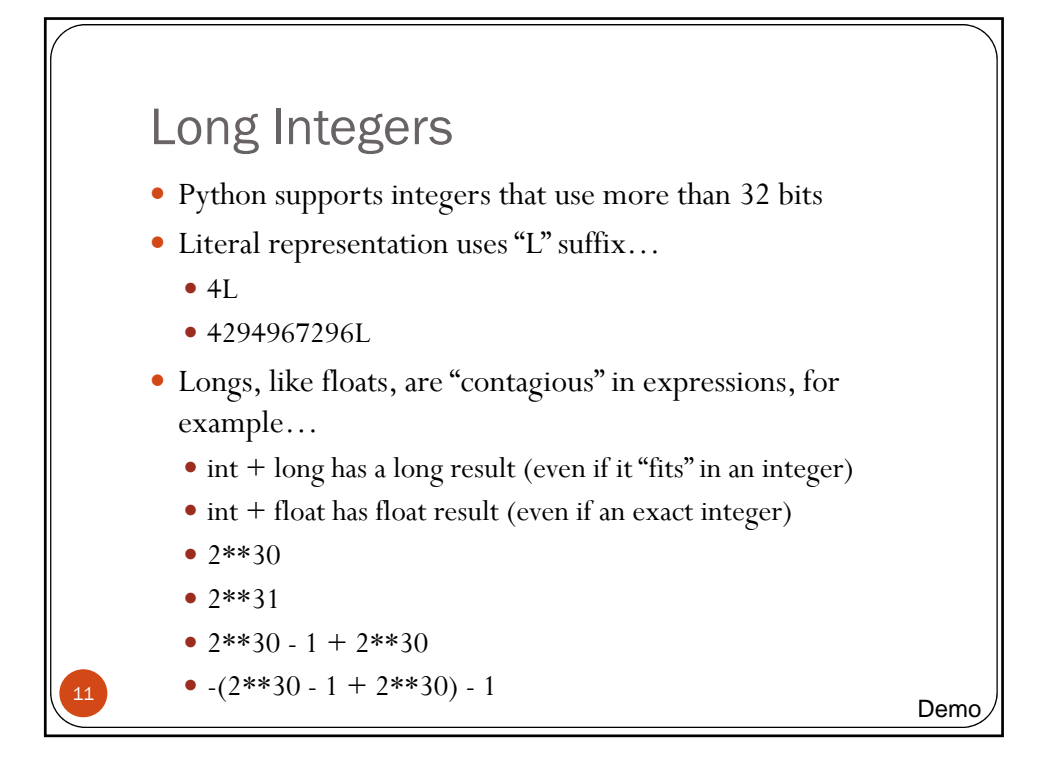

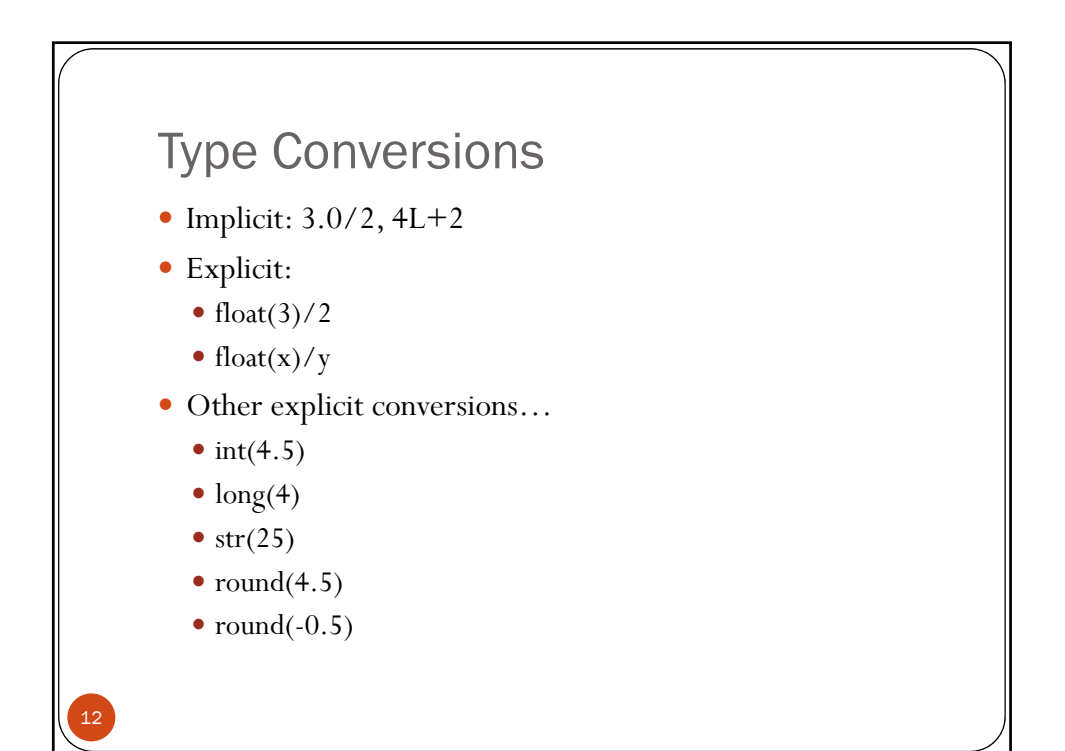

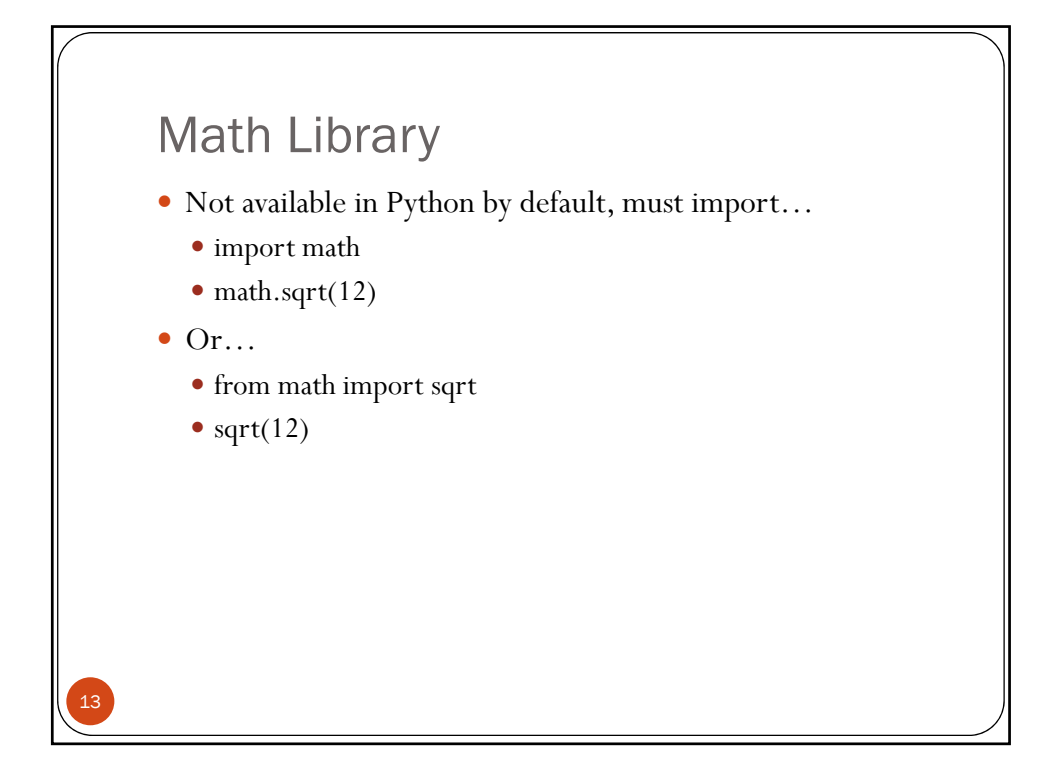

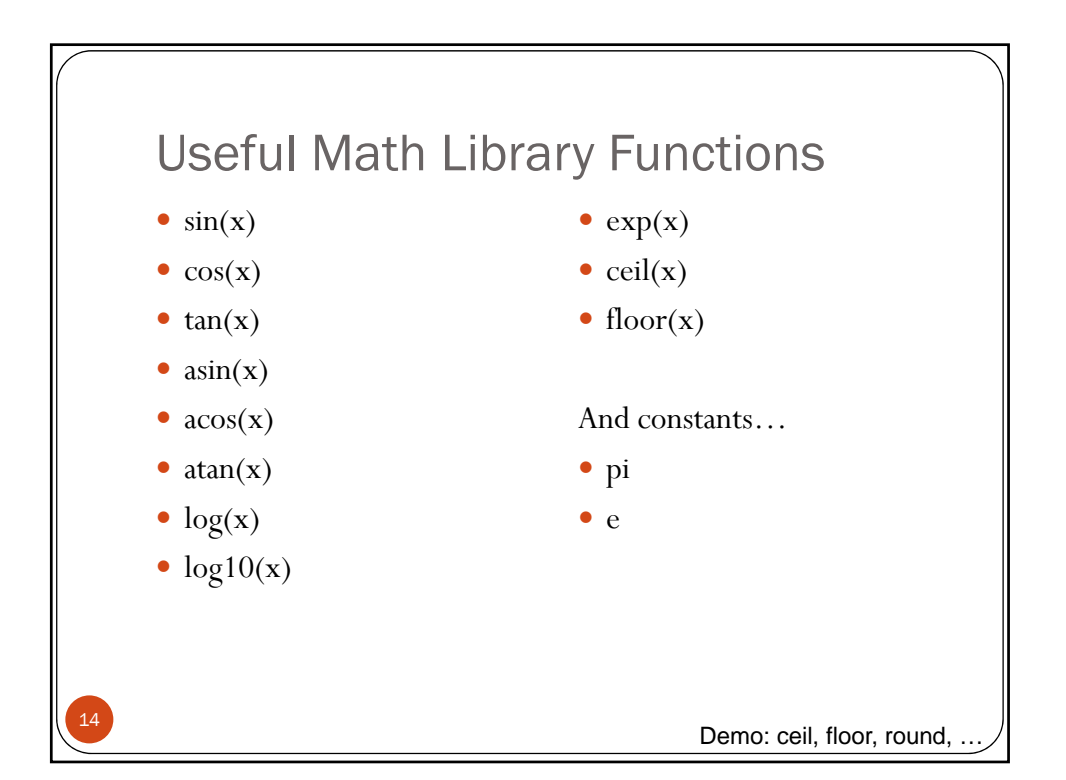

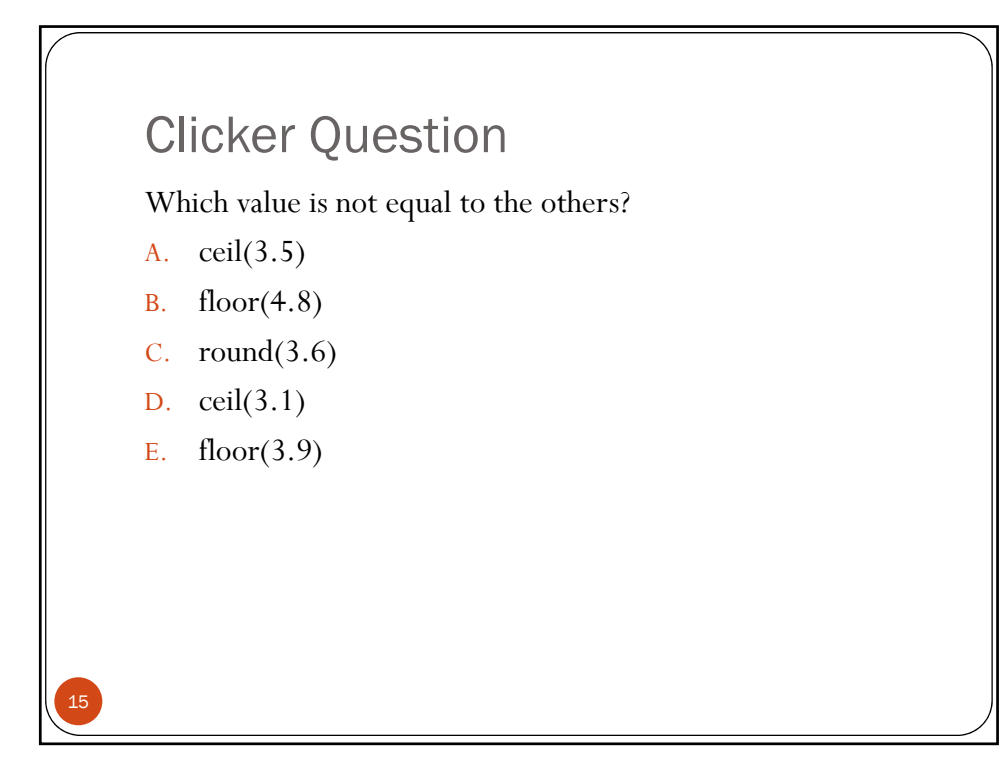

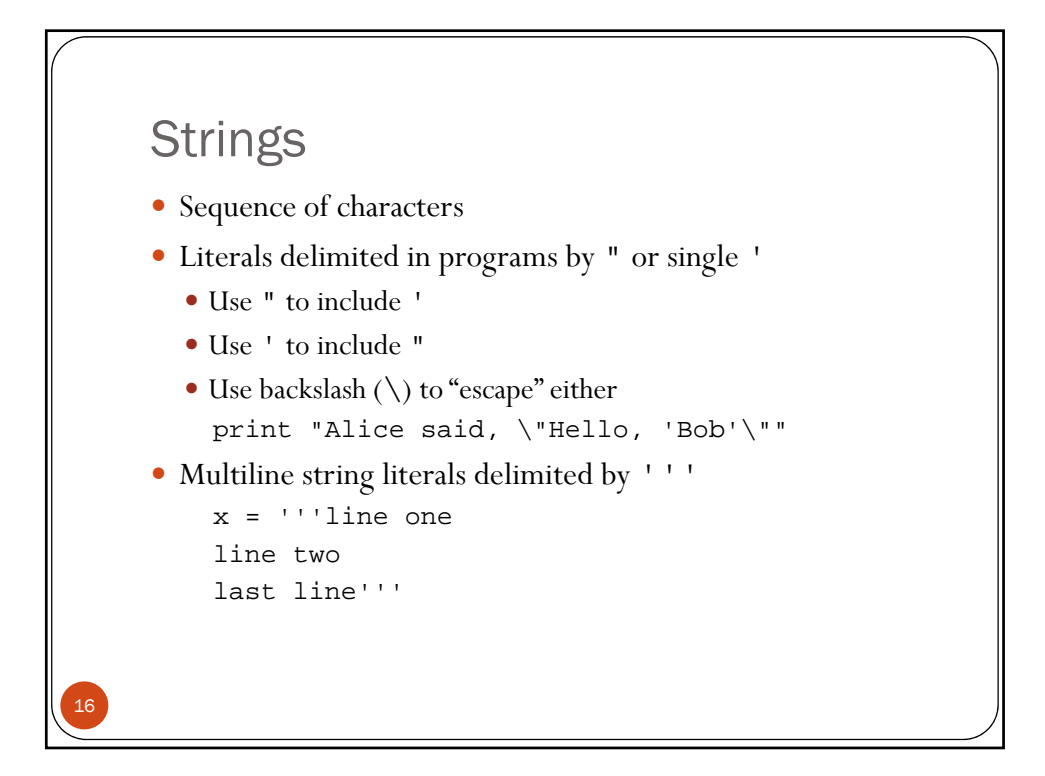

## Input: The Ugly

- $x = input("Enter value:")$
- Value returned by input is evaluated before storing in x
- y *So, user input must be a valid Python expression (!)*
- y Use raw\_input for string input, which doesn't evaluate the input
- $x = raw\_input("Your name:")$

17